# **Informatik 1 für Nebenfachstudierende Grundmodul**

# **Java – Lexikalische Struktur**

Kai-Steffen Hielscher Folienversion: 3. Dezember 2019

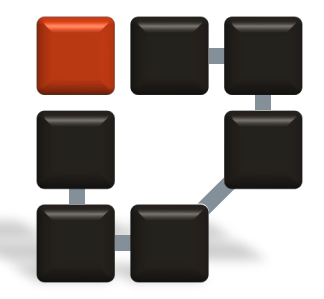

**Informatik 7 Rechnernetze und Kommunikationssysteme**

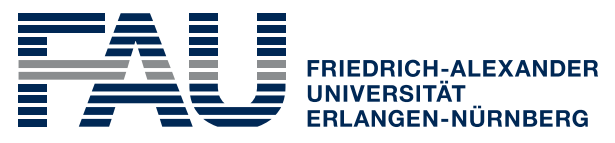

**TECHNISCHE FAKULTÄT** 

# **Inhaltsübersicht**

#### ■ Kapitel 3 - Java

- **Einführung**
- **Lexikalische Struktur**
- Datentypen und Variablen

### **Literaturhinweise**

- **RATZ, SCHEFFLER, SEESE, WIESENBERGER:** Grundkurs Programmieren in Java, 7. Auflage, Hanser, München 2014.
- LOIS, MÜLLER:

Java – Eine Einführung in die Programmierung, Hanser, München 2014.

- Oracle Java Tutorials Learning Paths https://docs.oracle.com/javase/tutorial/tutorialLearningPaths.html
- viele weitere gute Quellen und Tutorials online

# **Lexikalische Struktur**

- Groß-/Kleinschreibung
- **Anweisungen und Semikola**
- Whitespace und Zeilenumbrüche
- Kommentare
- **Literale**
- Bezeichner (Identifier)
- **Schlüsselwörter**

### **Lexikalische Struktur**

- Java stark beeinflusst von C und C++ (objektorientierte Erweiterung der Sprache C)
- **Lexikalische Struktur** 
	- **Menge von Regeln**
	- **bestimmt, wie Programmtexte aufgebaut sein müssen**
- Niedrigste Ebene der Sprachsyntax beschreibt u.a.
	- **Aussehen von Variablen- und Funktionsnamen**
	- Aufbau von Kommentaren
	- Trennung von Programmanweisungen

Syntax der

Sprache

# **Groß-/Kleinschreibung**

- Java unterscheidet stets zwischen Groß- und Kleinschreibung
	- die Bezeichner a und A kennzeichnen unterschiedliche Dinge
	- **E** ebenso sind Hallo, hallo, hALLO, hAllo und HALLO verscheiden
	- **Vorsicht beim Programmieren, kann zu Fehlern führen.**

# **Anweisungen und Semikola**

- **Anweisungen werden in Java immer mit einem** Semikolon ; abgeschlossen, das Semikolon trennt also die einzelnen Anweisungen voneinander
	- **E** entspricht in etwa dem Punkt in der deutschen Sprache
	- Anweisung: einzelne Wertzuweisung, Methodenaufruf, Schleife, ...
	- Beispiel:

```
a = 5;
System.out.println("Das ist meine Ausgabe.");
g = ggT(21, 35);kgV = (m * n) / ggr(m, n);
```
# **Anweisungen und Semikola**

- Verbundanweisungen (compound statement)
	- Folge von Anweisungen bildet einen Block, der von geschweiften Klammern { } eingeschlossen wird
	- kein Semikolon nach der schließenden geschweiften Klammer

```
Beispiel:
 if(z < 3) {
     kleiner = true;
     System.out.println("Die Zahl z ist wirklich");
     System.out.println("kleiner als 3.");
  }
```
# **Whitespace und Zeilenumbrüche**

- Whitespace (Zeilenumbrüche, Leerzeichen, Wagenrücklauf, Zeilenschaltung, Tabulatoren) werden von Java ignoriert.
- Nutzung zur optischen Gliederung des Quelltextes

### **Beispiel**

```
preissteigerung ( inventar, inflation, lebensunterhalt, gier );
```
# ist äquivalent zu

```
preissteigerung ( 
    inventar, 
    inflation, 
    lebensunterhalt, 
    gier
);
```
#### oder

preissteigerung(inventar,inflation,lebensunterhalt,gier);

# **Whitespace und Zeilenumbrüche**

- Code durch Einrückung leserlicher machen
	- Ausrichten gleichartiger Dinge
	- **u** verschachtelte Anweisungen
	- lange Ausdrücke
	- verkettete Zeichenketten
	- Blockstruktur zusätzlich zu geschweiften Klammern durch Einrückung kennzeichnen

#### **Verzicht auf optische Gliederung macht Programme unlesbar.**

- Kommentare informieren Menschen, werden von Java ignoriert
- immer kommentieren:
	- sehr Abstraktes (z.B. reguläre Ausdrücke)
	- geniales (kurzer Code mit weitreichender Funktionalität)
	- Code mit unerwarteten Nebenwirkungen
- Offensichtliches nicht kommentieren
	- Wirkung arithmetischer Ausdrücke  $a = b + c$ ; (trivial)
	- einfache, lokal begrenzte Aktionen

- Bezeichner von Variablen, Methoden und Klassen dienen auch der Kommentierung
	- lange, aussagekräftige Namen für Dinge mit weitreichenden Konsequenzen, z.B. anzahlBildElemente = 5;
	- kurze Namen erhöhen Übersicht bei lokal begrenzten Aufgaben, z.B. Schleifen:

```
for(i = 1; i < 7; i++) {
    System.out.println("counter: " + i);
}
```
#### ■ Zeilenkommentare

- beginnen mit den Zeichen // und enden mit dem Zeilenende
- alle Zeichen nach den Kommentarzeichen werden von Java ignoriert

#### Beispiel:

```
kgV = (m * n) / ggT(m, n); // kleinstes gemeinsames Vielfaches
System.out.println("kgV(" + m + ", " + n +") = " + kgV);
```
### **Blockkommentare**

- soll ein Kommentar mehrere Zeilen umfassen, muss mit Zeilenkommentaren jeden Zeile mit // beginnen
- Blockkommentare beginnen mit  $/*$  und enden mit  $*/$ Blockkommentare können mehrere Zeilen umfassen

#### ■ Beispiel:

```
/* Diese Funktion berechnet das kleinste gemeinsame Vielfache
   zweier Zahlen aus deren größtem gemeinsamen Teiler, siehe:
   https://de.wikipedia.org/wiki/Kleinstes gemeinsames Vielfaches
*/
```
#### ■ JavaDoc-Format

- erlauben automatische Generierung einer Dokumentation
- **beginnen mit**  $/**$  und enden mit  $*/$
- ublicherweise beginnt jede Zeile dazwischen mit  $*$ , ist aber nicht zwingend erforderlich
- zunächst allgemeine Beschreibung, die auch ohne den Quellcode verstanden werden kann
- dann unterschiedliche Kommentarbefehle, die jeweils mit @ beginnen, z.B.
	- @author
	- @version

#### ■ JavaDoc-Format

#### **Beispiel**

#### /\*\*

```
* Dieses Programm berechnet das kleinste gemeinsame
```

```
* Vielfache zweier Zahlen aus deren größtem
```

```
* gemeinsamen Teiler
```
\*

```
* @author Euklid von Alexandria
```

```
* @version 1.2
```

```
*/
```
# **Literale**

#### ■ Literale legen einen konstanten Wert fest

- werden vom Compiler in interne Repräsentation überführt und in Java Bytecode übernommen
- verschiedene Typen
	- ganze Zahlen, z.B. 4711 oder -28
		- $-$  Oktalzahlen mit führender 0, z.B. 077
		- $-$  Hexadezimalzahlen beginnen mit  $\theta$ x, z.B.  $\theta$ xBE oder  $\theta$ xefef
		- ‒ Binärzahlen mit 0b, z.B. 0b1001
	- Gleitkommazahlen mit ., z.B. 3.14159265
		- ‒ Exponent mit e, z.B. 6.022e23 entspricht 6,022∙10<sup>23</sup>
	- Wahrheitswerte, true und false
	- einzelne Zeichen in einfachen Anführungszeichen ', z.B. 'a'

 $-$  Sonderzeichen, z.B. '\n', '\t', ...

- Zeichenketten in Anführungszeichen, z.B. "Hallo"
- Null-Literal für Referenzen, null

# **Bezeichner**

- verschiedene Dinge in Programmen brauchen einen Namen, beispielsweise Variablen, Klassen und Methoden, Programmierer gibt einen Bezeichner (Namen) vor
- auch hierbei ist die Groß-/Kleinschreibung relevant, a ist eine andere Variable als A
- erlaubte Zeichen für Bezeichner
	- **Kleinbuchstaben** a … z
	- **Großbuchstaben** A … Z
	- auch **internationale Buchstabenzeichen** (ä, ß, µ, カ, <sub></sub>ж, ...) sind möglich, da Unicode unterstützt wird, sollten aber vermieden werden
	- **Ziffern** 0 … 9
	- **Unterstrich** \_
	- **Dollarzeichen** \$
	- Bezeichner dürfen **nicht mit einer Ziffer beginnen**
	- **reservierte Schlüsselwörter** dürfen nicht als Bezeichner verwendet werden (if, else, for, …), siehe spätere Folien

# **Schlüsselwörter**

- bestimmte Wörter dürfen nicht als Bezeichner gewählt werden
	- Literale true, false und null
	- reservierte Wörter, **Schlüsselwörter** mit besonderer Bedeutung in Java

# **Schlüsselwörter**

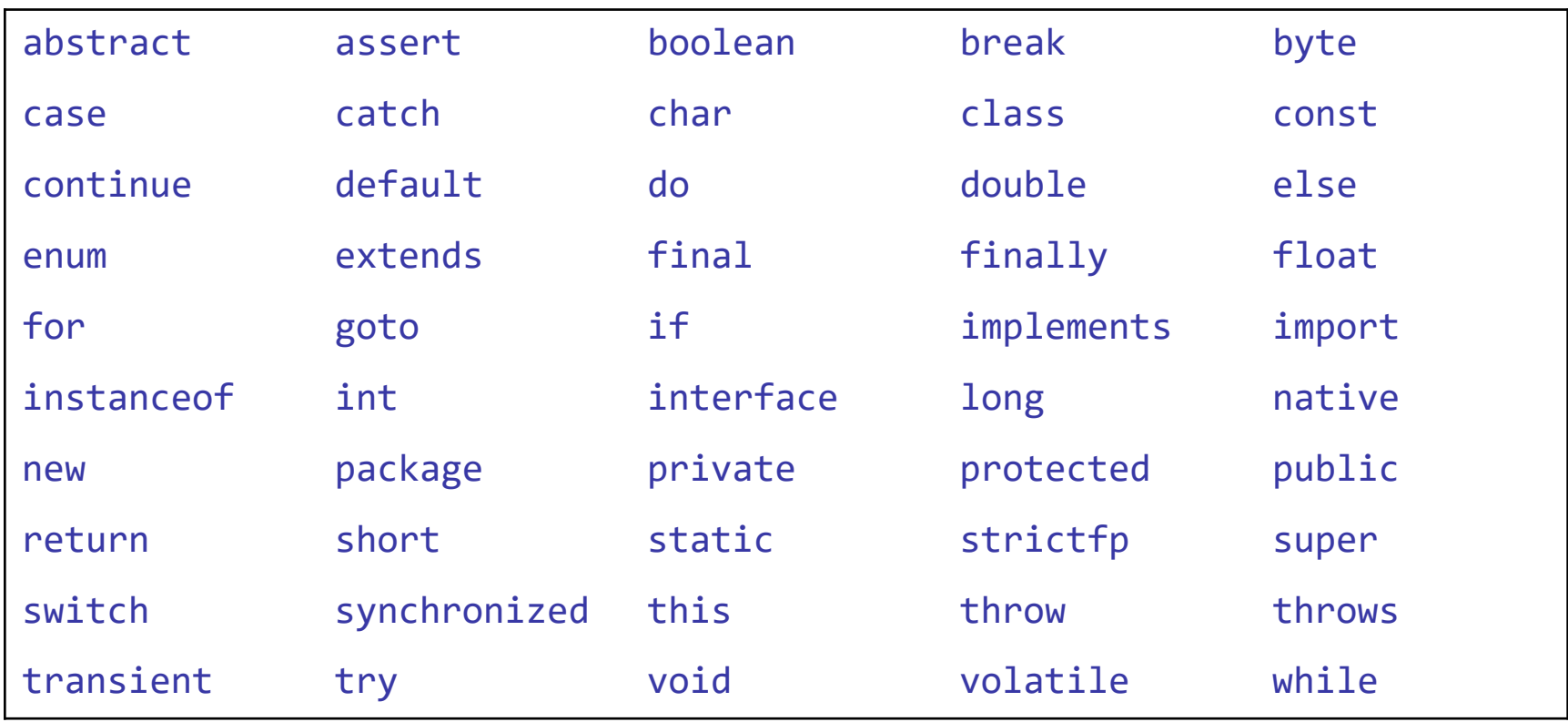